# University of Delaware Librar 09 FALL WORKSHO

## **Introduction to Instructional Media**

Wednesday, September 9, 2009 10-11:00 a.m. Tuesday, September 15, 2009 9-10:00 a.m. Introduction to Instructional Media provides an overview of film and video resources and services for classroom instructional support and research which are available at the

University of Delaware Library.

## **iMovie 2009**

Thursday, September 17, 2009 3-4:30 p.m.

iMovie 09 will cover the basics of non-linear video editing and will also include how to "save" and move an Apple iMovie '09 project to another computer.

## **Introduction to** *ARTstor*

Thursday, September 24, 2009 2-3:30 p.m.

Introduction to *ARTstor* will feature the basic functions of *ARTstor*, a digital library of nearly one million images in the areas of art, the humanities and social sciences.

#### **Introduction to** *RefWorks*

Thursday, October 1, 2009 2–3:30 p.m. Introduction to *RefWorks* covers the basic functions of *RefWorks*, a web-based citation management system that allows users to create and manage references, export references from databases, and generate bibliographies.

# **Research Funding Online**

Thursday, October 1, 2009 10-11:30 a.m.

Research Funding Online will focus upon two Library databases, *Foundation Directory Online* and *COS Funding Opportunities*, which faculty, staff and graduate students can use to identify potential funding resources.

## *Web of Science*

Wednesday, October 7, 2009 2-3:30 p.m. *Web of Science* covers research techniques that

can be used to analyze the citation history of articles using the *Web of Science* database.

# **Introduction to** *RefWorks*

Tuesday, October 13, 2009 10-11:30 a.m. Introduction to *RefWorks* covers the basic functions of *RefWorks*, a web-based citation management system that allows users to create and manage references, export references from databases, and generate bibliographies.

## **Introduction to** *ARTstor*

Wednesday, October 14, 2009 10:30 a.m.-12 p.m. Introduction to *ARTstor* will feature the basic functions of *ARTstor*, a digital library of nearly one million images in the areas of art, the humanities and social sciences.

#### **Citation Searching: Beyond** *Web of Science*

Thursday, October 15, 2009 10-11:00 a.m. Citation Searching: Beyond *Web of Science* will focus on those databases, online journals and websites that facilitate citation searching.

#### *RefWorks* **Advanced**

Tuesday, October 20, 2009 2-3:30 p.m. *RefWorks* Advanced covers the advanced functions of the web-based *RefWorks*, including using the Write-N-Cite feature to insert in-text citations and create bibliographies or reference lists.

## **iWeb 2009**

Thursday, October 22, 2009 3-4:30 p.m. iWeb 09 will cover the basic features of Apple iWeb09, including how to publish files to the web, and how to move an iWeb project to another computer.

## **Genealogy for Beginners**

Tuesday, October 27, 2009 10-11:30 a.m. Genealogy for Beginners covers basic genealogy research methods and provides an overview of the finding aids and resources available at the University of Delaware Library.

## *ARTstor* **Advanced**

Wednesday, November 4, 2009 2-3:30 p.m. *ARTstor* Advanced will focus on the advanced features of *ARTstor*, such as the advanced capabilities of the ARTstor Offline Image Viewer (OIV) for classroom use.

#### **Research Funding Online**

Wednesday, November 4, 2009 10-11:30 a.m. Research Funding Online will focus upon two Library databases, *Foundation Directory Online* and *COS Funding Opportunities*, which faculty, staff and graduate students can use to identify potential funding resources.

## **LiveType2**

Thursday, November 12, 2009 3-4:30 p.m. LiveType2 covers how to use Apple LiveType2 to build animated text, export the text as a video file, and incorporate the file into other video projects.

## *RefWorks* **Advanced**

Tuesday, November 17, 2009 10-11:00 a.m.

*RefWorks* Advanced covers the advanced functions of *RefWorks*, including using the Write-N-Cite feature to insert in-text citations and create bibliographies or reference lists.

## **Motion3**

Thursday, December 10, 2009 3-4:30 p.m. Motion3 introduces the basics of Apple Motion3, including how to import and manipulate Photoshop projects, and how to export the animation as a video file.

**Check Library workshops information and links to register at www2.lib.udel.edu/usered/workshops/current.htm** Library workshops are open to UD students, faculty, and staff. Genealogy workshops are also open to the public. Seating is limited and registration is required. For questions, call 302-831-2432 or email lib-workshops@udel.edu.

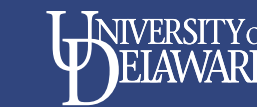